**ПРЕЗЕНТАЦИЯ К УРОКУ «КАК СТАТЬ САМОЗАНЯТЫМ?»**

> Подготовили: Федосеев П.А.

#### **Кто такие «Самозанятые»?**

▣ «Самозанятые — это лица, у которых нет работодателя и у которых нет наемных работников, то есть это граждане, получающие доход от своей личной трудовой деятельности. Кроме того, их максимальный доход не должен превышать 2,4 млн рублей в год (200 тыс. рублей в месяц)», — пояснял Андрей Макаров.

#### **1. Уведомляем налоговую**

▣ Для того, чтобы стать самозанятым лицом необходимо направить в налоговый орган заполненное уведомление установленной формы об осуществлении такой деятельности. Аналогичный документ требуется представить в налоговую инспекцию и в том случае, если указанная деятельность физическим лицом более не осуществляется.

▣ Форма данного документа утверждена приказом ФНС России от 31.03.2017 № ММВ-7-14/270@.

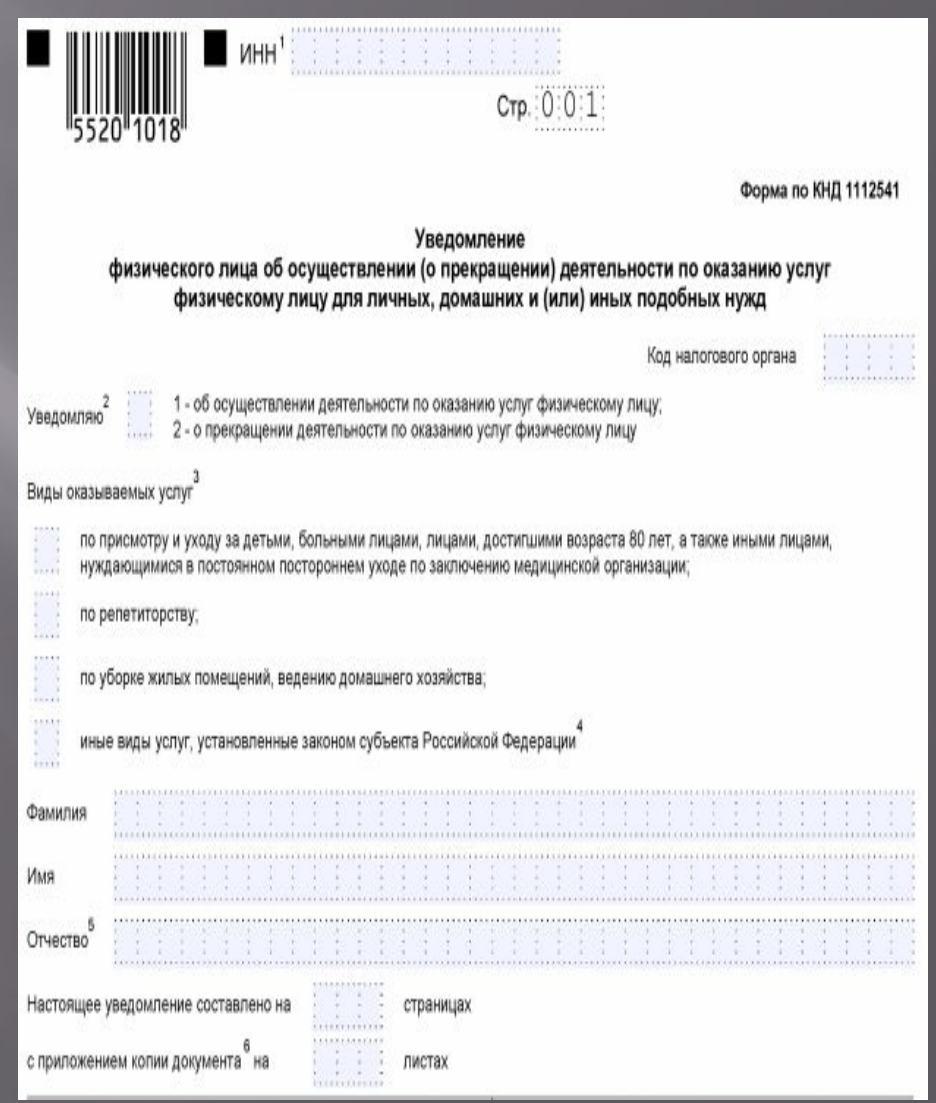

## **Что необходимо указать в уведомлении:**

- ▣ ИНН (при наличии);
- ▣ код налогового органа, в который направляется уведомление;
- ▣ вид деятельности (в соответствии с НК или региональным законом);
- ▣ Ф.И.О. заявителя;
- ▣ его пол и дату рождения;
- ▣ реквизиты удостоверяющего личность документа (для граждан РФ — общегражданский паспорт);
- ▣ адрес места жительства или пребывания в стране;

осуществляемая деятельность не установлена НК;

- 
- 
- 
- 
- 
- 
- 

▣ реквизиты регионального закона и виды

▣ дату составления документа и подпись.

деятельности в соответствии с ним, если

- 
- 
- 

#### **2. С помощью приложения «Мой налог»**

▣ Приложение «Мой налог», в силу ст. 3 закона «О проведении эксперимента по установлению специального налогового режима "Налог на профессиональный доход"» от 27.11.2018  $\mathbb{N}_{\scriptscriptstyle 2}$  422-ФЗ, предназначено для плательщиков этого налога. Это означает, что использовать его могут лишь те самозанятые лица, которые проживают в указанных в ст.1 закона субъектах РФ.

▣ Рассмотрим, как зарегистрироваться самозанятым в 2020 году через это приложение:

- скачать приложение «Мой налог» на планшет или телефон через AppStore или Google Play (в зависимости от операционной системы);
- указать номер мобильного телефона;
- выбрать один из регионов, участвующих в эксперименте;
- добавить фото паспорта гражданина;
- сфотографировать лицо;
- подтвердить свои данные.
- Уведомление при этом будет сформировано автоматически, дополнительных действий от заявителя не потребуется.

# **3. Через личный кабинет на сайте ФНС**

- ▣ Непосредственно через личный кабинет налогоплательщика — физического лица регистрация самозанятых граждан в настоящее время не реализована. Однако наличие доступа в кабинет облегчает доступ к приложению «Мой налог» и регистрации в нем. Для того, чтобы оформиться самозанятым гражданином в 2020 году через «Мой налог» при наличии личного кабинета необходимо:
	- ◼ Установите программу на любое доступное устройство.
	- ◼ Введите действующий номер телефона.
	- ◼ Выберите субъект РФ из предлагаемого перечня.
	- Введите ИНН и пароль для доступа в личный кабинет налогоплательщика.
	- ◼ Придумайте и введите ПИН-код для дальнейшего доступа в приложение.
	- ◼ В этом случае паспорт не требуется, как и фотография заявителя.

# **4. Прибегнув к помощи банка**

- ▣ На основании ч. 3 ст. 3 закона 422-ФЗ физическое лицо имеет право уполномочить на информационный обмен с налоговыми органами специальные площадки и кредитные организации. Иными словами, зарегистрироваться в качестве самозанятого можно через банк.
- $\Box$  Рассмотрим, как зарегистрироваться самозанятым в 2020 году через банк на примере мобильного приложения «Сбербанк Онлайн»:
	- ◼ Скачайте приложение на мобильное устройство и войдите в него (для клиентов Сбербанка).
	- Перейдите на вкладку «Платежи».
	- ◼ В категории «Госуслуги» выберите сервис «Свое дело».
	- ◼ Пройдите регистрацию, следуя подсказкам приложения.
	- ◼ Данный сервис доступен только тем клиентам Сбербанка, которые проживают (имеют открытые счета и банковские карты) в одном из субъектов РФ, где реализуется эксперимент.
	- ◼ Как стать самозанятым в 2020 году с помощью «Сбербанк Онлайн», а также о работе сервиса по регистрации подробно рассказано в личном кабинете пользователя приложения (в  $\,$ категории «Госуслуги» сервис «Свое дело»). Услуга предоставляется и в некоторых других банках.

#### **Источники**

- ▣ Налоговый кодекс РФ
- ▣ закон "О проведении эксперимента по установлению специального налогового режима "Налог на профессиональный доход"от 27.11.2018 N 422-ФЗ
- ▣ приказ ФНС России от 31.03.2017 № ММВ-7-14/270@.
- ▣ https://nalog-nalog.ru/

# **Спасибо за внимание!**